## Unexplained Absence Note

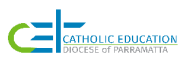

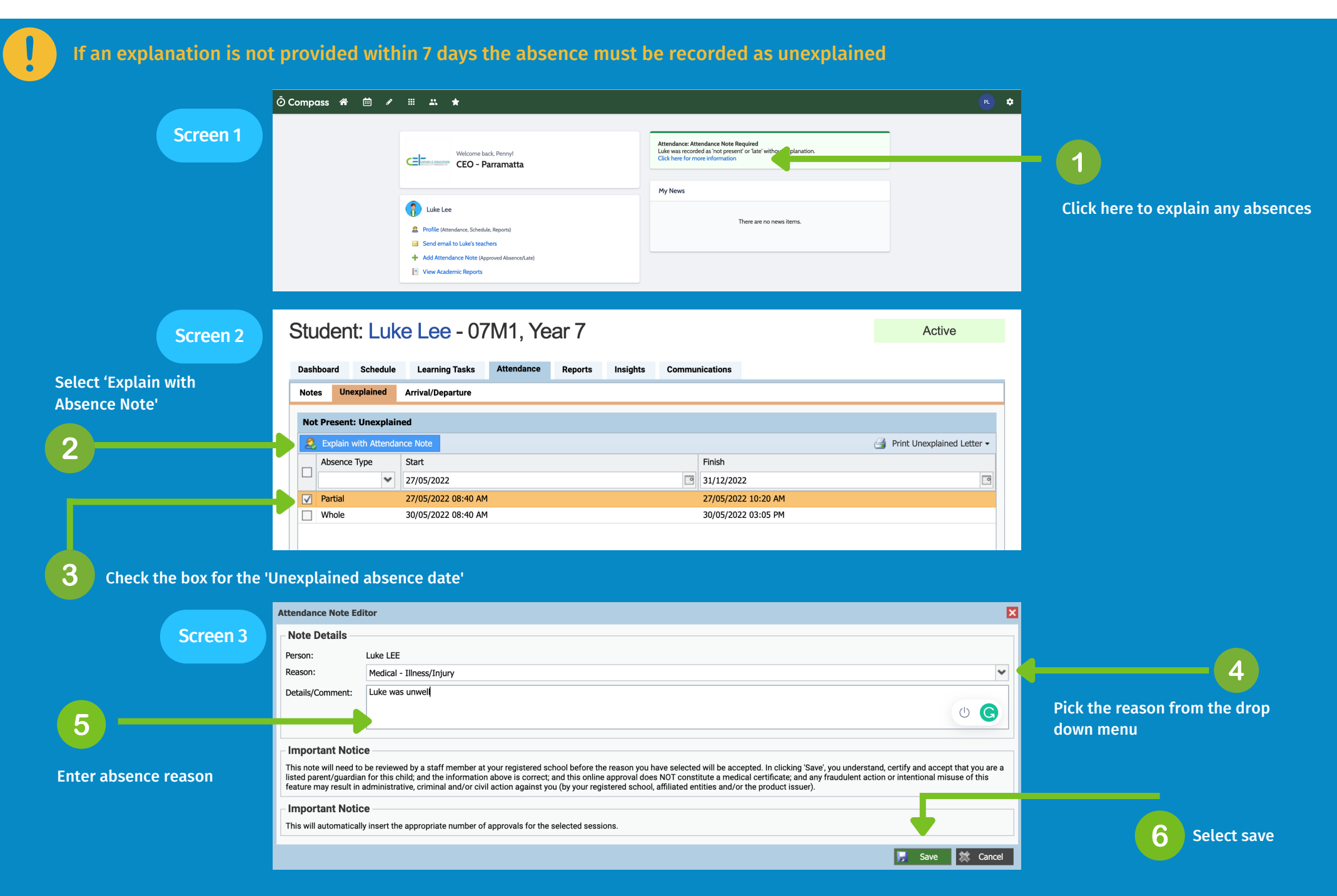